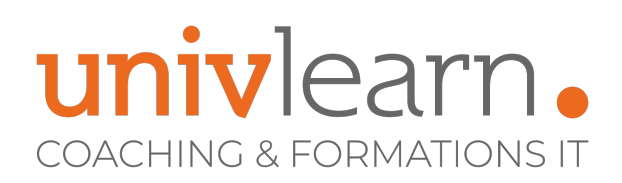

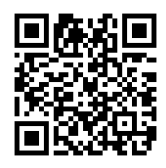

## FORMATION EN PRESENTIEL ET/OU EN DISTANCIEL (SELON LE THEME) LINUX ADMINISTRATION - LES BASES ET **SERVICES**

Dernière mise à jour le 07/06/2023.

#### **OBJECTIF**

Acquérir les bases de l'administration LINUX.

#### **COMPÉTENCES DÉVELOPPÉES**

- Savoir déterminer et configurer le matériel
- Être en mesure de démarrer le système, changer le niveau d'exécution
- Savoir installer Linux et gérer les paquets
- Être capable de travailler en lignes de commande
- Savoir gérer des fichiers et des dossiers
- Être en mesure de gérer les périphériques, systèmes de fichiers et arborescence

#### **PUBLIC CONCERNÉ**

Techniciens, administrateurs systèmes.

### **MODALITÉS D'ACCÈS**

Vous pouvez vous inscrire pour suivre une de nos formations jusqu'à la veille de la date de démarrage si la formation est financée directement par votre entreprise ET si le nombre maximum de participants n'est pas atteint. Si la formation est financée via un OPCO, vous devez au préalable avoir obtenu un accord de ce dernier.

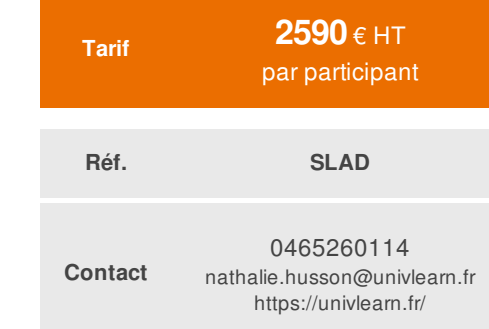

#### **PRÉ-REQUIS**

Avoir des notions sur les commandes de base LINUX

#### **ACCESSIBILITÉ AUX PERSONNES EN SITUATION DE HANDICAP**

Nos locaux sont accessibles aux Personnes à Mobilité Réduite PMR. De plus, nos conseillers sont disponibles pour vous accompagner dans vos démarches à travers nos partenaires. Nous sommes en mesure de mobiliser les expertises, les outils nécessaires pour vous accueillir, vous accompagner et vous former.

#### **MODALITÉS DE DÉROULEMENT DE L'ACTION DE FORMATION**

Formation présentielle ou distancielle animée par un consultant formateur expert Linux et réseaux. La formation alterne des exposés théoriques, des démonstrations et la mise en pratique au travers d'exercices et de cas concrets.

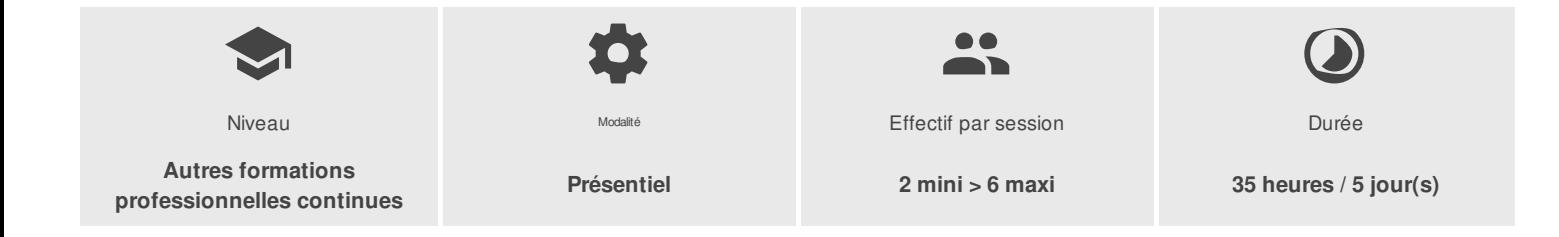

UNIVLEARN - N° SIRET 88990956000019 - RCS Marseille - Code APE 85.59A - Domaine du Tourillon - 260, rue Denis Papin 13857 AIX-EN-PROVENCE France - Tél. : 0465260114 - nathalie.husson@univlearn.fr - https://univlearn.fr/

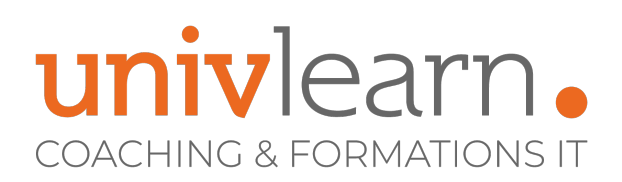

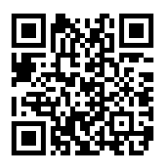

### PROGRAMME

#### **Module 1 : Introduction :**

- Pourquoi Linux et pas un autre UNIX ?
- Les distributions : RedHat Entreprise / CentOS, Debian/Ubuntu

#### **Module 2 : Architecture Système**

Déterminer et configurer le matériel

- Identifier le modèle du serveur
- Outils et utilitaires pour lister le matériel
- Différencier les différents types de périphériques de stockage
- Activer et désactiver les périphériques à chaud
- Allouer des ressources à des périphériques
- Théorie sur sysfs, udev, et dbus

#### Démarrer le système

- Théorie sur le démarrage d'un système d'exploitation Linux
- Passer des commandes simples au gestionnaire d'amorçage
- Comprendre qui est le 1er processus lancé  $\bullet$
- Vérifier les journaux des évènements du démarrage.

Changer le niveau d'exécution du système et l'extinction/redémarrage

- Modifier le niveau d'exécution du système
- Modifier le niveau d'exécution par défaut du système
- Éteindre et redémarrer en ligne de commandes
- Terminer un processus proprement
- Connaissance d'acpid

#### **Module 3 : Installation de Linux et Gestion de paquets**

Concevoir un système de stockage

- Théorie des systèmes de fichiers
- Théorie de base sur le RAID et le LVM
- Comprendre et mettre en place des partitions séparées pour le système et le
- Swap
- Choisir le bon système de fichier et schéma de stockage en conséquence  $\bullet$
- Mettre en place un stockage redondant et évolutif simple  $\bullet$

Installer un chargeur d'amorçage

- Les différents chargeurs d'amorçages sur Linux
- Installer et configurer GRUB Legacy et GRUB2
- Utilitaire pour réparer un MBR/GPT
- Interagir avec le bootloader  $\bullet$

Gérer les librairies partagées

- Identifier les librairies partagées
- Localiser les librairies systèmes
- Charger des librairies partagées

Maîtriser la gestion de paquets dans la famille Debian

- Obtenir des informations sur un paquet précis
- Installer, mettre à jour, supprimer un paquet sous Debian via APT
- Installer, mettre à jour, supprimer un paquet manuellement via dpkg

UNIVLEARN - N° SIRET 88990956000019 - RCS Marseille - Code APE 85.59A - Domaine du Tourillon - 260, rue Denis Papin 13857 AIX-EN-PROVENCE France - Tél. : 0465260114 - nathalie.husson@univlearn.fr - https://univlearn.fr/

Déclaration d'activité enregistrée sous le numéro 93131859813 auprès du/de la Préfecture de la Région Sud.

# univlearn **COACHING & FORMATIONS IT**

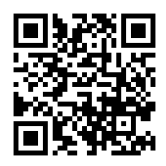

- Nettoyer les paquets orphelins
- Théorie et gestion des dépôts  $\bullet$

Maîtriser la gestion de paquets dans la famille RedHat/Fedora

- Obtenir des informations sur un paquet précis
- Installer, mettre à jour, supprimer un paquet sous RHEL avec YUM
- Installer, mettre à jour, supprimer un paquet sous RHEL avec rpm
- Retrouver le paquet d'origine d'un fichier
- Connaissance de DNF

Linux en tant qu'invité en virtualisation

- le concept de virtualisation avec Qemu
- le concept de containerisation avec LXC/LXD
- les modules virtualbox au sein du noyau

#### **Module 4 : GNU et les commandes UNIX**

Travailler en ligne de commande

- Lister les différents shells disponibles
- Connaître les raccourcis claviers utiles
- Passer une ou plusieurs instructions sur la même ligne
- Afficher les variables d'environnement et créer des alias.
- Gérer l'historique des commandes

Appliquer des filtres sur du texte

- Voir le début, la fin d'un fichier
- Compter et trier le contenu d'un fichier ligne par ligne
- Extraire un champ d'information donnée dans un fichier texte

Gestion basique des fichiers et dossiers

- Copier, couper, renommer des fichiers et dossiers
- Copier de multiples fichiers et dossiers de façon récursives.
- Supprimer de multiples fichiers et dossiers de façon récursives.
- Compter et trier le contenu d'un fichier ligne par ligne
- Savoir utiliser find pour trouver des objets et agir dessus.
- Utiliser la commande .tar

Utiliser les flux, tubes et redirections

- Rediriger l'entrée standard, la sortie standard et la sortie d'erreurs.
- Comprendre et utiliser le tube
- Utiliser la sortie d'une commande comme argument pour une future commande  $\bullet$

Créer, monitorer et tuer les processus

- Lancer une commande en tâche de fond
- Permettre à un programme de tourner après déconnexion utilisateur
- Monitorer les processus actifs, les trier et les stopper.  $\bullet$

Changer la priorité d'un processus

- Connaître la priorité d'un processus lancé
- Modifier cette priorité sur un processus lancé  $\bullet$
- Configurer un programme pour changer son niveau au lancement  $\bullet$

Rechercher au sein de fichiers en utilisant les expressions régulières Exploiter les expressions régulières avec Grep

- Comprendre la signification des caractères spéciaux
- Exploiter ces expressions pour trouver des objets sur le système de fichiers

UNIVLEARN - N° SIRET 88990956000019 - RCS Marseille - Code APE 85.59A - Domaine du Tourillon - 260, rue Denis Papin 13857 AIX-EN-PROVENCE France - Tél. : 0465260114 - nathalie.husson@univlearn.fr - https://univlearn.fr/

> Déclaration d'activité enregistrée sous le numéro 93131859813 auprès du/de la Préfecture de la Région Sud. Cet enregistrement ne vaut pas agrément de l'état.  $3/5$

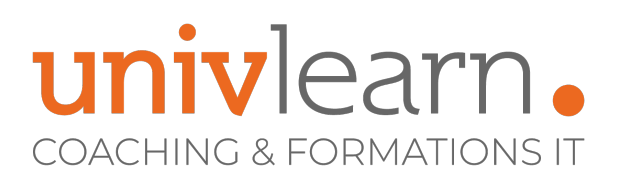

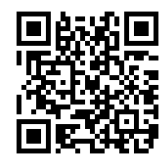

Substituer du texte en utilisant ces mêmes expressions.

Édition basique de fichiers via l'éditeur Vi

- Naviguer au sein d'un document avec Vi
- Comprendre les deux modes différents au sein de Vi
- Insérer, éditer, supprimer, coller et rechercher au sein de Vi.
- Configurer l'éditeur de texte par défaut.

#### **Module 5 : Périphériques, Systèmes de fichiers et arborescence**

Créer des partitions et systèmes de fichiers

- Gérer les tables de partition MBR et GPT
- Créer des systèmes de fichiers différents via mkfs
- Connaissance de base sur BTRFS

Maintenir l'intégrité des systèmes de fichiers

- Vérifier l'intégrité du système de fichiers
- Vérifier l'espace libre
- Réparer les problèmes simples des systèmes de fichiers

Contrôler le montage et le démontage des systèmes de fichiers

- Monter et démonter manuellement des systèmes de fichiers
- Configurer le montage au démarrage du système
- Utilisation des labels et UUID pour identifier et monter un système de fichiers
- Les unités de montage au sein de systemd

Gérer les permissions et la propriété des fichiers

- Gérer les permissions sur les fichiers ainsi que les dossiers
- SUID, SGID et Stickybit pour améliorer la sécurité
- Changer le masque de création des fichiers
- Changer le groupe propriétaire d'un fichier

Créer et changer les liens symboliques et les liens en durs

- Créer des liens
- Identifier les liens symboliques et les liens durs.

Trouvez les fichiers du système et placer les fichiers au bon endroit

- Comprendre la hiérarchie standard des dossiers sous Linux
- Trouver l'emplacement des commandes bash au sein du système
- Trouver le chemin vers les binaires d'un programme

### LES PLUS

Dans le cadre d'un intra entreprise, notre formateur pourra adapter la formation aux besoins et niveau des participants.

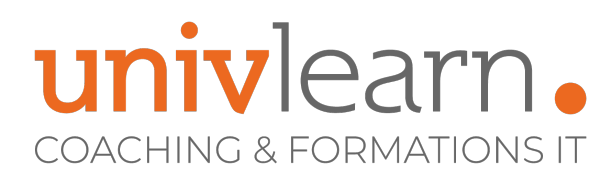

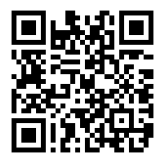

#### Consultant formateur expert LINUX et **CISCO**

Chaque module de cours est concrétisé par un TP afin de permettre l'acquisition d'un vrai savoir-faire sur tous les points abordés, Questions posées par le formateur tout au long de la formation à l'oral ou à travers un QCM

#### **INTERVENANT(S) ÉVALUATION ATTRIBUTION FINALE**

Attestation individuelle de formation

UNIVLEARN - N° SIRET 88990956000019 - RCS Marseille - Code APE 85.59A - Domaine du Tourillon - 260, rue Denis Papin 13857 AIX-EN-PROVENCE France - Tél. : 0465260114 - nathalie.husson@univlearn.fr - https://univlearn.fr/